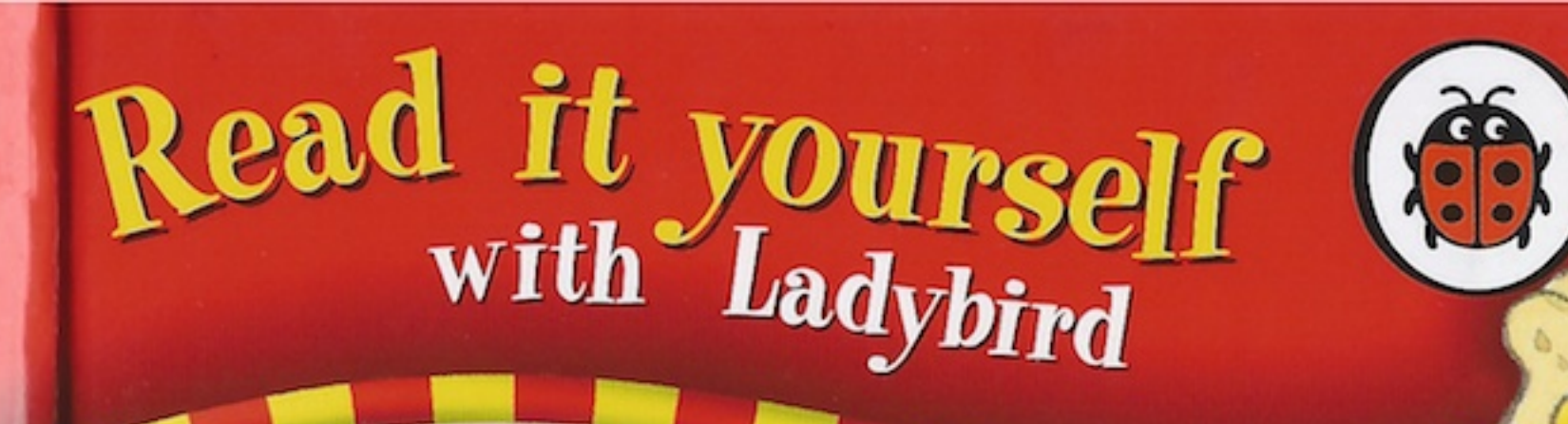

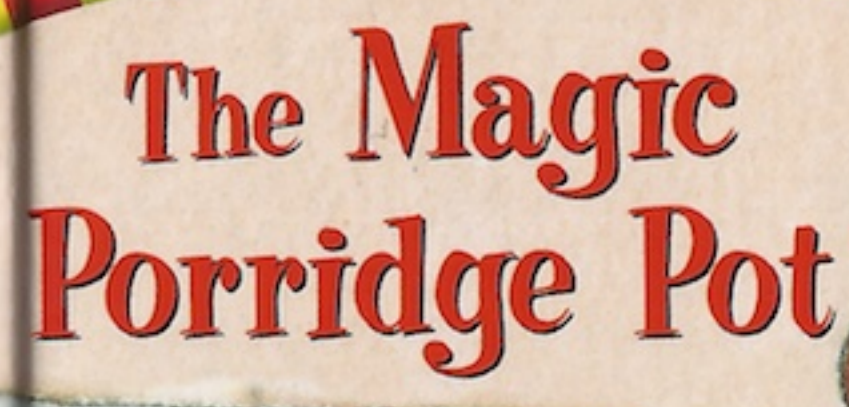

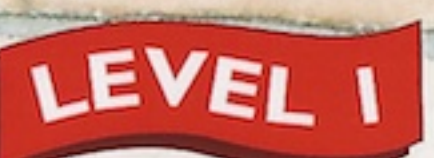

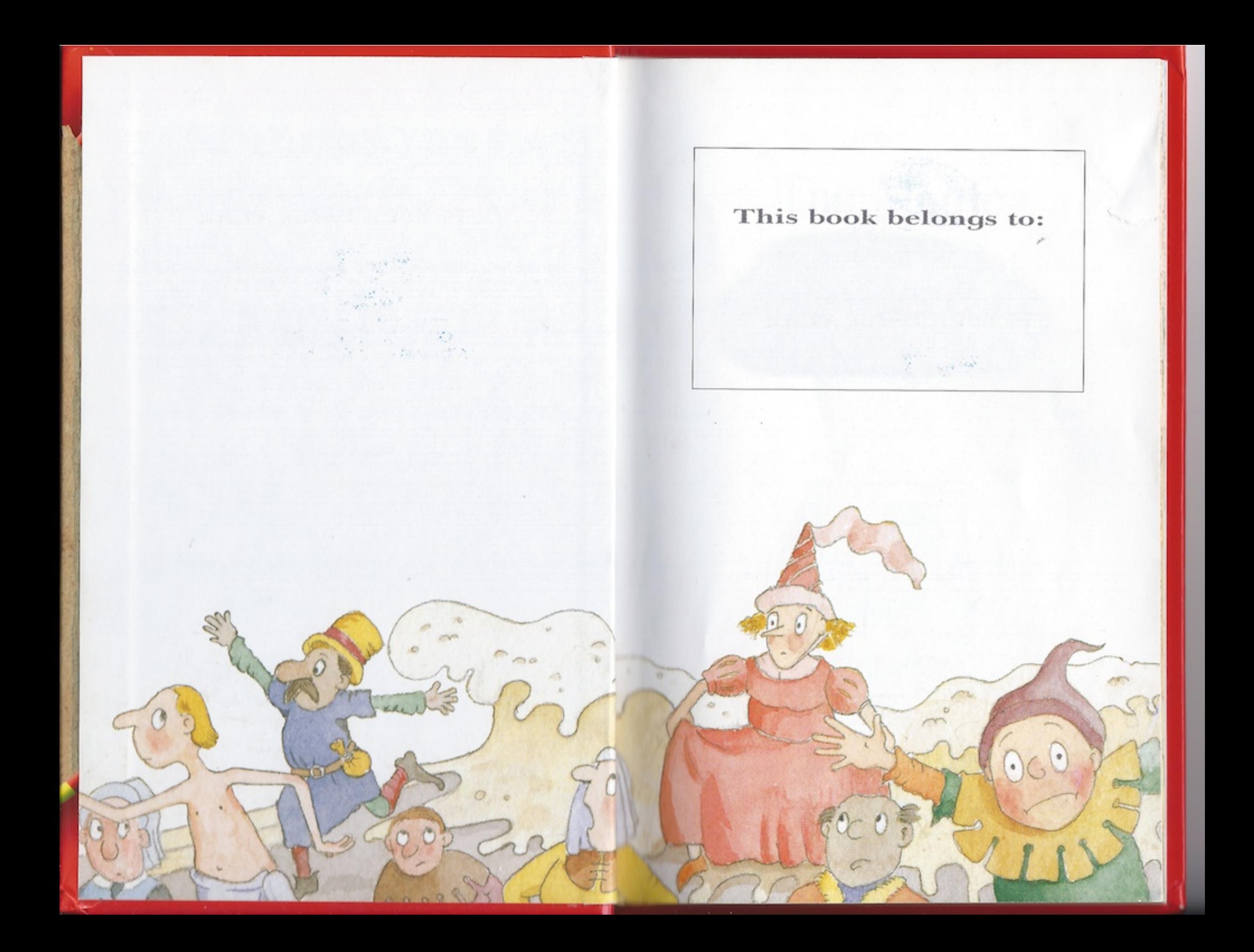

# The Magic<br>Porridge Pot

illustrated by David Pace

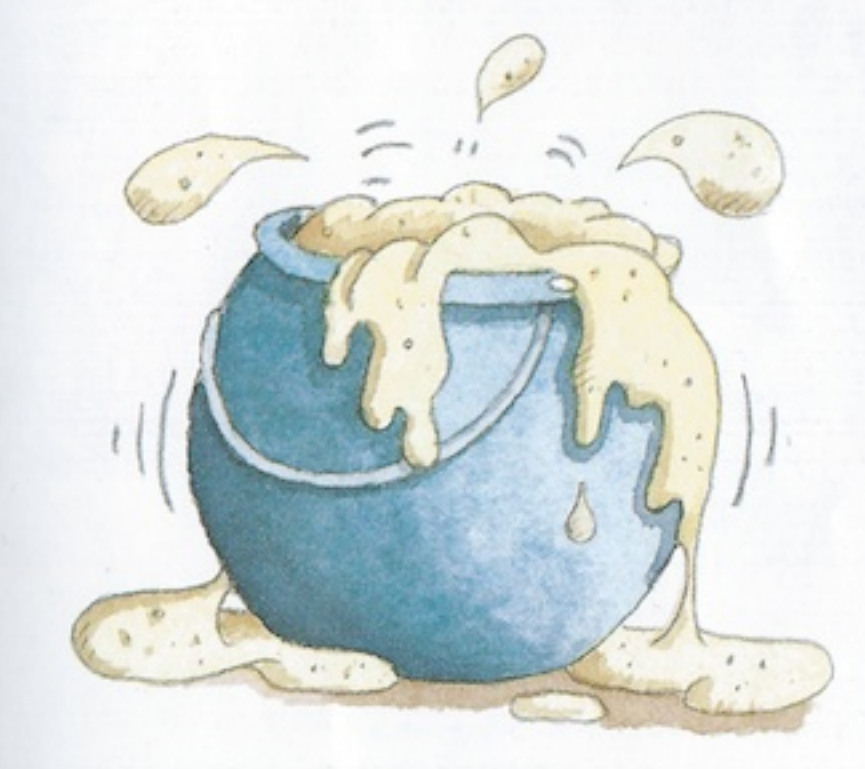

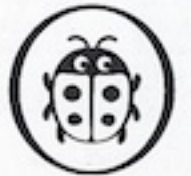

A catalogue record for this book is available from the British Library

Published by Ladybird Books Ltd 80 Strand London WC2R 0RL A Penguin Company

2468109753 © LADYBIRD BOOKS LTD MMVI LADYBIRD and the device of a Ladybird are trademarks of Ladybird Books Ltd

All rights reserved. No part of this publication may be reproduced, stored in a retrieval system, or transmitted in any form or by any means, electronic, mechanical, photocopying, recording or otherwise,<br>without the prior consent of the copyright owner.

> ISBN-13: 978-1-84646-072-2 ISBN-10: 1-84646-072-7

> > Printed in Italy

# The little girl

 $\sqrt{ }$ 

 $\heartsuit$ 

## The old woman

# The magic porridge pot

 $\circ$ 

The mother

Once upon a time a little girl met an old woman. The old woman gave her a magic porridge pot.

"Cook, little pot, cook," said the old woman.

And the little pot cooked some porridge.

8

a deleteration and date

 $\frac{1}{2}\left[ \frac{1}{2}\left( \frac{1}{2}\right) \frac{1}{2}+\frac{1}{2}\left( \frac{1}{2}\right) \frac{1}{2}\left( \frac{1}{2}\right) \frac{1}{2}\left( \frac{1}{2}\right) \frac{1}{2}\left( \frac{1}{2}\right) \frac{1}{2}\left( \frac{1}{2}\right) \frac{1}{2}\left( \frac{1}{2}\right) \frac{1}{2}\left( \frac{1}{2}\right) \frac{1}{2}\left( \frac{1}{2}\right) \frac{1}{2}\left( \frac{1}{2}\right) \frac{1}{2}\left( \frac{1}{2}\right) \frac{1}{2$ 

"Stop, little pot, stop," said the old woman.

And the little pot stopped cooking.

The little girl took the magic porridge pot to her mother.

"Cook, little pot, cook," said the little girl's mother. And the little pot cooked some porridge.

 $14'$ 

Soon the kitchen was full of porridge. And still the magic porridge pot went on cooking.

Soon the house was full of porridge.

And still the magic porridge pot went on cooking.

18

Soon the street was full of porridge.

And still the magic porridge pot went on cooking.

 $60$ 

 $\mathcal{L}^{(0)}$ 

 $\cdot$ 

Soon the whole town was full of porridge. And still the magic porridge pot went on cooking.

**Billing SP SPACE** 

Berry

throw

"Stop, little pot, stop," said the little girl.

At last the magic porridge pot stopped cooking.

# But the whole town is still eating porridge!

 $\sqrt{0}$ 

À

HAM

Read It Yourself is a series of graded readers designed to give young children a confident and successful start to reading.

Level 1 is suitable for children who are making their first attempts at reading. The stories are told in a very simple way using a small number of frequently repeated words. The sentences on each page are closely supported by pictures to help with reading, and to offer lively details to talk about.

#### About this book

The pictures in this book are designed to encourage children to talk about the story and predict what might happen next.

The opening page shows a detailed scene which introduces the main characters and vocabulary appearing in the story.

After a discussion of the pictures, children can listen to an adult read the story or attempt to read it themselves. Unknown words can be worked out by looking at the beginning letter (what sound does this letter make?), and deciding which word would make sense.

Beginner readers need plenty of encouragement.

#### Read It Yourself Level 1

- Essential vocabulary for early reading ۰
- Simple sentences ۰
- Large clear type
- Repeated phrase
- Lively, humorous illustrations
- Close match between pictures and words ۰

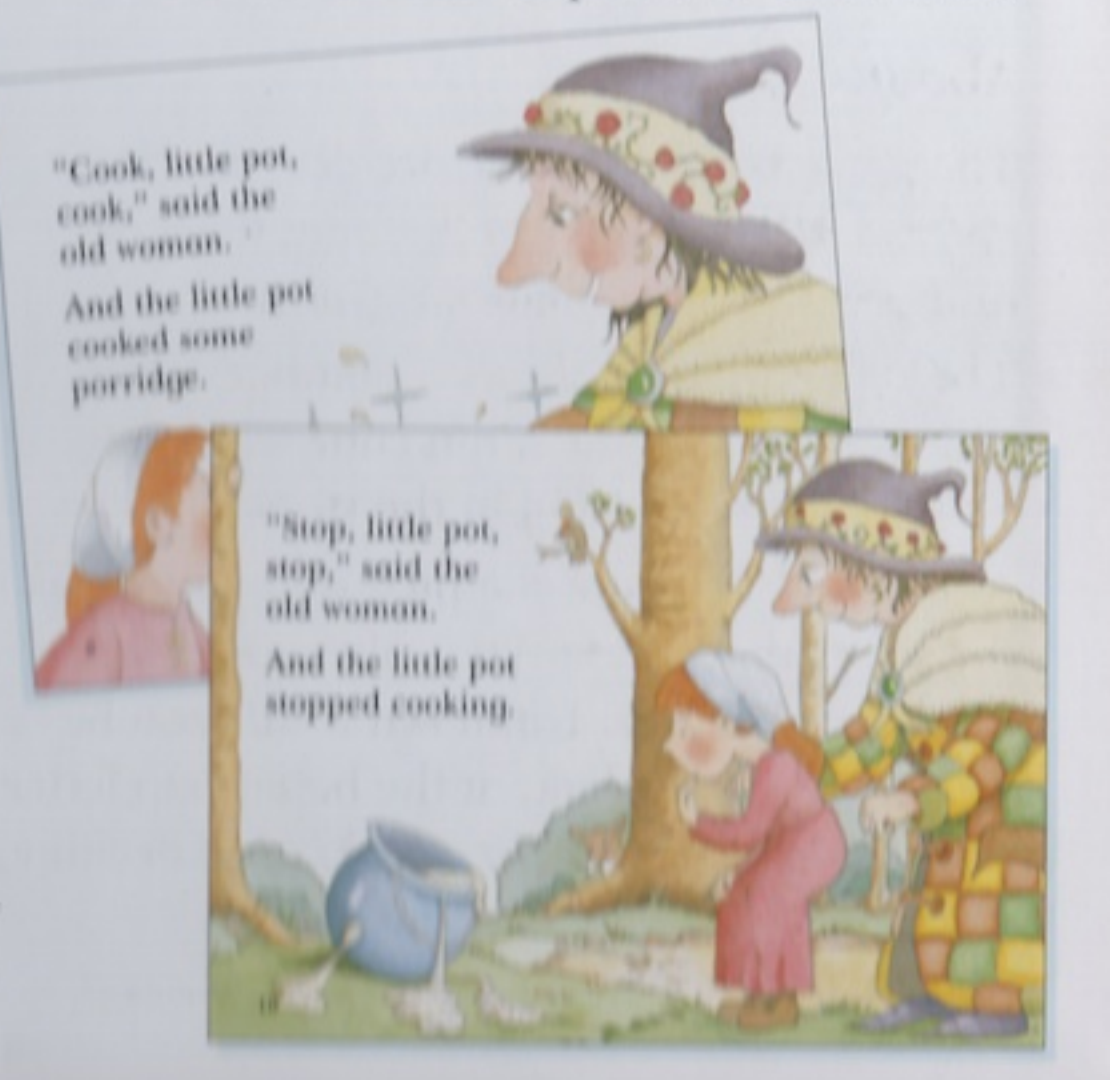

# **Read it yourself**

A series of popular, traditional tales written in a simple way for children who are learning to read.

### LEVEL 1

for children who are ready to take their first steps in reading

**The Enormous Turnip The Magic Porridge Pot** The Ugly Duckling The Three Billy Goats Gruff **Goldilocks and the Three Bears Little Red Hen** 

## **LEVEL 3**

for more confident readers who can read simple stories with help

The Elves and the Shoemaker **Rapunzel Thumbelina** Jack and the Beanstalk **Puss in Boots Hansel and Gretel** 

# EVEL 2

for beginner readers who can read short simple sentences with help

**The Gingerbread Man The Three Little Pigs Town Mouse and Country Mouse Chicken Licken Little Red Riding Hood** Sly Fox and Red Hen

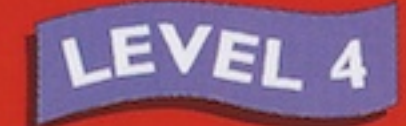

longer stories for more fluent readers

The Pied Piper of Hamelin Peter and the Wolf **Heidi** The Wizard of Oz **Snow White and the Seven Dwarfs Dick Whittington** 

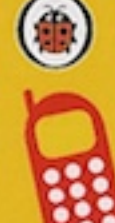

#### Helpline 0845 036 6600

Call to find out how ladybird books can help children's learning www.ladybird.com

(4)Ladybird

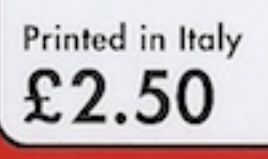

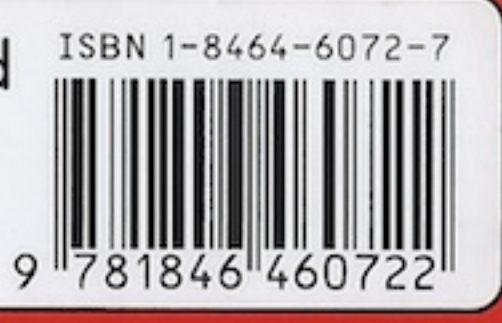